- In this session, we'll discuss using add-on modules to make Perl even more powerful.
- We'll cover:
  - Perl's documentation system
  - what a module is
  - where we can find many useful modules
  - how we use them in our own programs
  - a brief detour into Perl objects and
  - lots of examples of using some common modules.

# Hashes as Records

• But first, an aside: we've already said that you can omit the quotes on a *literal hash key string*, this is often used to pretend that a hash is a record/structure, as in:

\$info{forename} = 'Duncan' where forename is pretending
to be a field name.

#### Duncan White (CSG)

Perl Short Course: Fifth Sessi

December 2011 2 / 23

## Extending Parl Add on Medu

- A major motivation of the Perl 5 redesign was to allow additional C libraries to be dynamically loaded into a running Perl interpreter. This feature is used to add major new functionality to Perl without having to recompile the Perl interpreter.
- **Perl modules** can either be *pure Perl* literally just containing Perl code – or XS – containing code in C as well as Perl, to (for instance) provide an interface to an existing C library (like Tk).
- We're going to look at how to use modules which have been made available to us by others.
- When we are writing large programs, we want to structure our code as several Perl modules, with *data hiding*, *abstraction* and separate *name spaces*. This will be covered in the final session.
- As well as the Perl standard library of functions (see **perldoc perlfunc** and session 4 for details) Perl comes with a *large number of modules* installed by default, which we can use simply by writing use modulename in our Perl scripts. So far we've met IO::File and Data::Dumper.

# Perl Short Course: Fifth Session

Duncan C. White (d.white@imperial.ac.uk)

Dept of Computing, Imperial College London

December 2011

## Duncan White (CSG)

rse: Fifth Session

## Perl's Documentation System

Perl has a tremendous amount of online documentation - reference info, tutorials, cookbooks and FAQs. All is accessed using **perldoc** - start by looking at the overview **perldoc perl**. You can also lookup documentation for:

- Any standard function: peridoc -f functionname.
- Any installed module: peridoc modulename.
- Standard library overview: peridoc perifunc.
- Standard modules overview: peridoc perimodlib.
- What a module really is: peridoc perimod.
- The Perl FAQ: perldoc perlfaq.
- Search the FAQ for a term such as password: **peridoc -q password**.

All Perl documentation is written in Perl's own format called **POD**: **Plain Old Documentation** (see **perldoc perlpod** for details). One of the cute things about **POD** is that Perl understands **POD** documentation being included in your own Perl scripts and modules so there's no possibility of losing the documentation!

December 2011

- Beyond Perl's standard modules, there are thousands of high-quality modules written by Perl developers, held together in a well organized collection called CPAN, found at: http://www.cpan.org/
- As well as the CPAN website helpfully mirrored all over the world – there is a Perl module (called CPAN) which you can use to install most CPAN modules automatically. See perldoc CPAN for more information.
- It is *definitely* worth looking at CPAN before you start to write significant chunks of code there may well be a module that already does a large part of what you want to do!

# Module Naming Conventions

- Perl modules are always stored in files with the extension .pm, e.g. POSIX.pm - where pm stands for "Perl Module".
- The Perl module space is hierarchical. Module names like Data::Dumper - may contain :: and the first part of their name is usually a general indication of their area of interest.

```
Duncan White (CSG)
```

Perl Short Course: Fifth Session December 2011

## Perl Objects Creating Objects

- Often, Perl modules just provide a collection of subroutines for you to use, but many also provide an *object-oriented* view of their functionality.
- Some of the modules we're about to use are OO-based, and so we need to briefly discuss how Perl does OO.
- In Perl, a class is a special kind of module, so class names like IO::File are common.
- In Perl a constructor can be called *whatever the class chooses*! However, the convention is to call the constructor new.
- So, assuming we have a class Student, if we want to create a new instance of a Student, we say:

```
use Student;
my $bob = Student->new();
```

- For greater familiarity, Perl provides the syntactic sugar:
   my \$bob = new Student();
- Either way, \$bob is now an instance of class Student.

• So Data::Dumper pretty-prints complex data structures for us, XML::Simple gives us a simple interface to manipulate XML structured data, Math::BigInt allows us to do mathematics with very large integers, etc etc.

# Installing and Using Modules

• If you have to download and install a module yourself, you will be pleased to discover that the vast majority of modules have a common installation method:

perl Makefile.PL make make install

- You can specify extra switches on the Makefile.PL line to either install the module system-wide or for you alone. See **peridoc perimodinstall** for details.
- Once a module has been installed, you need to tell Perl that you want to use the module in your own program do this with the keyword use, as in: use Data::Dumper;

```
Duncan White (CSG)
```

th Session

December 2011 6 / 23

## Perl Objects Using Objects

- Now we have \$bob, we can now use it as an object.
- Assuming the class Student has an object method called attend, taking the name of a lecture and a room, we could say: \$bob->attend('Perl Short Course', 'Huxley 311');
- Note that the syntax is very similar to reference syntax. Behind the scenes, objects are implemented as references usually hashrefs associated (blessed) with a Perl package.
- Many member functions want optional arguments, and a conventional way of doing this has emerged: pass a single hash literal, with parameter names as keys and parameter values as values. The keys are conventionally chosen starting with '-' and written without string quote marks, as in:

• This tells us enough about Perl objects to begin discussing modules with OO interfaces.

- **CGI** stands for **Common Gateway Interface**, and specifies how external programs can communicate with a webserver, and hence with a client viewing a web page.
- We know what HTML looks like, producing it in Perl is simple:

```
print "<html>\n";
print " <head><title>Hello World!</title></head>\n";
print " <body><hl>This is a simple web page.</hl>\n";
print " <body>Ll>Throught to you the hard way.</h2>\n";
print " </body>\n";
print " </html>\n";
```

 All we need to know to get started with CGI scripting is that we must send a *Content-type header* before the content, followed by a blank line. So, to make our Perl script work from the web, we add to the beginning:

print "Content-type: text/html\n\n";

This gives us example eg1.

• To install this as a CGI script: cp eg1 ~/public\_html/per12011/eg1.cgi

and then point a web browser at http://www.doc.ic.ac.uk/~dcw/perl2011/eg1.cgi

• However, all this literal HTML is horribly unwieldy. Surely there must be a better.. more Perlish.. way?

```
Duncan White (CSG)
```

h Session December 2011

#### Vriting CGI scripts Processing Web Forms

- The CGI module can also deal with processing form responses the param() method either tells you whether any parameters are available, or extracts a particular parameter's value.
- So, let's extend our form to generate a suitably sarcastic response when you fill in the form and submit it (eg3):

```
my %response = (
    Newbie => "Get on with it then!",
    Adequate => "One day you too may wear sunglasses",
    Guru => "Pretty cool sunglasses",
    Larry => "We bow before your godlike powers!" );
if($cgi->param )
{
    # Process form parameters...
    my %name = ucfirst(lc($cgi->param('name')));
    my $expertise = $cgi->param('expertise');
    my $msg = $response{ $expertise } or "umm?";
    print $cgi->hr, "Hello, $name the $expertise = $msg";
}
```

• Now on selecting a name (Joe) and an expertise level (Newbie), we get output like:

Hello, Joe the Newbie - Get on with it then!

• Use **peridoc CGI** to find out more. You'll also come across CGI again later this year.

0 / 23

# Vriting CGI scripts Use the CGI module, stupid

 Of course there is! Perl has a brilliant CGI module that provides functions to deal with all of this nastiness. The following example eg2 produces the same effect (albeit with somewhat more verbose HTML and fewer linebreaks!):

```
my $cgi = new CGI;
print $cgi->header,
    $cgi->start_html("Hello World!"),
    $cgi->sh1("This is a simple web page."),
    $cgi->h2("Brought to you the easy way."),
    $cgi->end_html;
```

• CGI contains many more methods, and can produce web forms:

```
use CGI;
  my $cgi = new CGI;
  print $cgi->header,
        $cgi->start_html('A trivial form'),
        $cgi->h1('A trivial form'),
        $cgi->start form.
        'Enter your name:', $cgi->textfield('name'), $cgi->p,
        'Select your level of Perl expertise:',
        $cgi->popup_menu(
           -name => 'expertise'
            -values => ['Newbie', 'Adequate', 'Guru', 'Larry']
        ), $cgi->p,
        $cgi->submit,
        $cgi->defaults('Clear'),
        $cgi->end_form;
  print $cgi->end_html;
                                                                            December 2011
                                                                                             10 / 23
ncan White (CSG)
```

#### Fetching Webpages Module LWP::Simple

- LWP::Simple is a very useful module but strangely named which provides a simple method of fetching web pages. If you're curious, LWP stands for *libwww-perl*.
- Take a simple example: perhaps we want to be able to read some random web page from within a Perl script (eg4):

```
use LWP::Simple;
my $url = shift @ARGV ||
    "http://www.doc.ic.ac.uk/~dcw/perl2011/";
my $wp = get($url) || die "oops, no webpage $url\n";
print $wp;
```

- Note how the entire text of the web page is stored in a single Perl scalar. Did we mention that Perl strings can be big?
- Another powerful function provided by this module is getstore(\$url, \$filename)

which downloads the contents of \$url directly to the named \$filename.

- One thing we can do with our newly-downloaded web page is to parse the HTML.
- HTML:: Parser is a complex beast, read its Perl documentation (via peridoc HTML::Parser) to understand it fully!
- So, let's link LWP::Simple and HTML::Parser together to do something useful! (**eg5**):

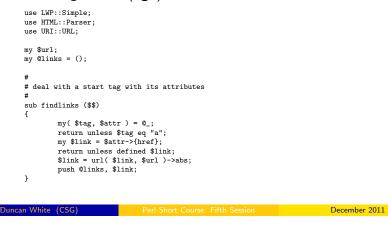

#### Accessing databases Module DBI - connecting

- DBI is a module which allows Perl to connect to databases and manipulate data within them.
- Databases supported by DBI include MySQL, Oracle, Sybase, Microsoft SQL server, and PostgreSQL - we use the last two here in DoC.
- DBI provides a *class method* connect to connect to a database.

```
A typical example would be:
```

```
use DBI;
my $db = 'films';
my $host = 'db.doc.ic.ac.uk';
my $port = 5432;
my $user = my $password = 'lab';
my $dbh = DBI->connect(
            "dbi:Pg:dbname=$db;host=$host;port=$port",
           $user, $password
         ) || die "can't connect to $db as $user";
```

- \$dbh is now a *database handle*, connected to the chosen database - the DoC lab "films" database.
- When we have finished, we need to disconnect the handle. \$dbh->disconnect;

13 / 23

• And here's the main program of **eg5**:

3

```
# main program
die "Usage: eg5 [url]\n" unless @ARGV < 2;
$url = shift(@ARGV ) ||
        "http://www.doc.ic.ac.uk/~dcw/perl2011/";
my $webpage = get( $url ) || die "eg5: can't fetch URL $url\n";
my $parser = new HTML::Parser(
       start_h => [ \&findlinks, 'tagname,attr'] );
$parser->parse( $webpage );
# now @links contains the links - print them out.
foreach (@links)
        print "link: <$_>\n";
```

• Now, suppose we want to fetch all linked .ps or .tgz files, storing them together in a new directory. Replace the link printout with:

```
mkdir( $destdir, 0755 ) unless -d $destdir;
   chdir( $destdir ) || die "can't cd into $destdir\n";
   foreach (@links)
           next unless m#([^/]+\.(ps|tgz))$#;
           my $filename = $1;
           print "fetching $_ -> $destdir/$filename\n";
           getstore( $_, $filename ) || next;
   3
incan White
                                                                             December 2011
```

#### ing databases Module DBI cont - Issuing queries

- Once we have a connection to the database, we then need to be able to issue queries over that connection to retrieve data.
- The first stage in querying via DBI is to prepare it. This entails specifying precisely what query we are going to run. We do this by calling an object method on the database handle:

my \$sth = \$dbh->prepare("select \* from films");

• This returns a *statement handle*, which will contain the state of the query. We now need to execute this query:

\$sth->execute || die "Database error: " . \$dbh->errstr;

- DBI provides the last error to us in human-readable format via the database handle method errstr. Using the do or die idiom with this is a good idea!
- If we are running a select query, then we need to fetch the records returned by the query (see next slide). Otherwise, we just need to finish the statement handle: \$sth->finish;

14 / 23

- There are several methods in DBI to do this probably the most useful are the statement handle methods fetchrow\_hashref and fetchrow\_array.
- fetchrow\_hashref returns the next row resulting from the query as a reference to a hash, with field names as keys and field values as values.
- fetchrow\_array returns the next row resulting from the query as an array containing the table values in the order in which the query requested the fields.
- Both of these return undef when all the records are exhausted, so we commonly use them in a while() loop:

```
while( my $record = $sth->fetchrow_hashref )
{
    # do something
}
```

- Having fetched all the records, we should finish the query, as stated earlier.
- Let's put all this together with an example (eg6).

Duncan White (CSG)

sub sql\_foreach (\$\$\$)

 Session
 December 2011
 17 / 23

Accessing databases Module DBI cont - example (eg6)

I recommend wrapping all this clutter up into a reusable sql query function with a per-record callback function:

```
{
    my($dbh, $sql, $recordcb ) = @_;
    my($dbh, $sql, $recordcb ) = @_;
    my($sth = $dbh->prepare($sql );
    $sth->execute || die "Database error: ".$dbh->errstr;
    while(my $record = $sth->fetchrow_hashref )
    {
        f(
            frecordcb->($record );
        }
        sub printrecord ($)
    {
        my($record ) = @_;
        print "Title: $record->{title}\n"; print "Director: $record->{director}\n";
        print "Origin: $record->{origin}\n"; print "Made: $record->{made}\n";
        print "Length: $record->{length\n"; print "-" x 30. "\n";
    }
}
```

sql\_foreach( \$dbh, "select \* from films", \&printrecord );

# Note that if the per-record work is trivial you can call sql\_foreach with an anonymous subroutine, as in:

my \$numrecords = 0; sql\_foreach( \$dbh, "select count(\*) from films", sub { \$numrecords = \$\_[0]->{count} } );

19 / 23

```
use DBI;
my $db = "films";
mv $host = "db.doc.ic.ac.uk":
my $port = 5432;
my $user = 'lab';
my $password = 'lab';
my $dbh = DBI->connect(
            "dbi:Pg:dbname=$db;host=$host;port=$port",
            $user. $password
         ) || die "can't connect to $db as $user":
mv $sth = $dbh->prepare("select * from films"):
$sth->execute || die "Database error: " . $dbh->errstr;
while( my $record = $sth->fetchrow_hashref )
Ł
        print "Title: $record->{title}\n";
        print "Director: $record->{director}\n";
        print "Origin: $record->{origin}\n";
       print "Made: $record->{made}\n":
        print "Length: $record->{length}\n";
        print "-" x 30 . "\n";
$sth->finish;
$dbh->disconnect:
 I et's run it!
```

- Let s run it!
- And then fix the warning:-)

Duncan White (CSG)

Duncan White (CSG)

hort Course: Fifth Session

Module DBI cont - example (eg6)

```
December 2011 18 / 23
```

#### DBM - On-Disk Hashes Revisited

- In the first session's exercises, we briefly mentioned DBM a very efficient storage system which can associate an arbitrary string with an arbitrary key with efficient indexed access.
- Back then, we used dbmopen and dbmclose to access the file using a platform-specific default DBM format. However, a much better way is to use tie, since it will let us specify exactly *which* DBM format to use (for there are many)!
- Here's our simple **mksecret** program from the first session, but using tie instead to create an SDBM, which is good for small amounts of data (**eg7**):

• Note that SDBM actually creates two files:

secrets-sdbm.pag and secrets-sdbm.dir. You still access

the SDBM from Perl by calling it secrets-sdbm, though.

• Using tie more than once allows us to convert between DBM formats easily! Let's convert our secrets file from SDBM to Berkeley DB format, provided by the DB\_File module (eg8):

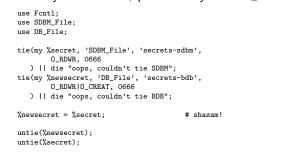

- Berkeley DB is a single-file DBM format, and so it really writes a file called secrets-bdb (with a .db file extension on some platforms).
- If in doubt which DBM format to use, **peridoc AnyDBM\_File** provides useful information on which to choose in a given situation.

```
Duncan White (CSG)
```

December 2011 21 / 23

```
Handling Command Line Options Module Getopt::Long
```

- Many programs take extra options or switches on their command line. For example, many Unix commands understand --help to mean "tell the user how to use me".
- We've already discussed @ARGV, and we could obviously just use that to detect and process switches. However, someone else has already written a module: Getopt::Long.
- Getopt::Long's primary function is GetOptions, which looks at @ARGV and deals with anything which looks like an option you've told it about, removing them from @ARGV.

use Getopt::Long;

Duncan White (CSG)

- Here --list is merely a flag, whereas --format will require a string (=s). Both --list and --format are optional.
- On the next slide we'll use Getopt::Long in anger, to provide a command-line interface for our DBM file converter (eg9). As usual, consult period Getopt::Long.

December 2011

22 / 23

```
Getopt::Long and tie
use Fcntl:
use SDBM_File;
use DB_File;
use Getopt::Long;
my $format = "DB_File";
my $result = GetOptions('format=s' => \$format);
die "Usage: eg11 [--format=S] filename [secrets]\n"
    unless $result && @ARGV >= 1;
my $filename = shift @ARGV;
tie(my %secret, $format, $filename, O_RDONLY, 0666) ||
    die "can't tie $filename using $format\n";
if ( @ARGV == 0 )
£
    foreach (keys %secret)
        print "$_ is a secret\n";
} else
ſ
    foreach (@ARGV)
    ſ
        if( exists $secret{$_} )
            print "Yes, $_ is a secret\n";
        } else
            print "No, $_ is not a secret\n";
        }
   }
3
untie(%secret);
                                                                                December 2011 23 / 23
  Duncan White (C
```